## Mappatura dei canali logici sui canali fisici

Renato Lo Cigno www.dit.unitn.it/locigno/didattica/wn/

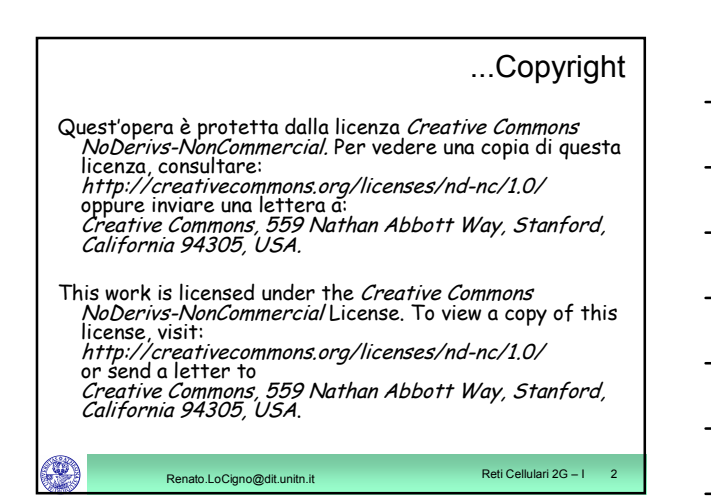

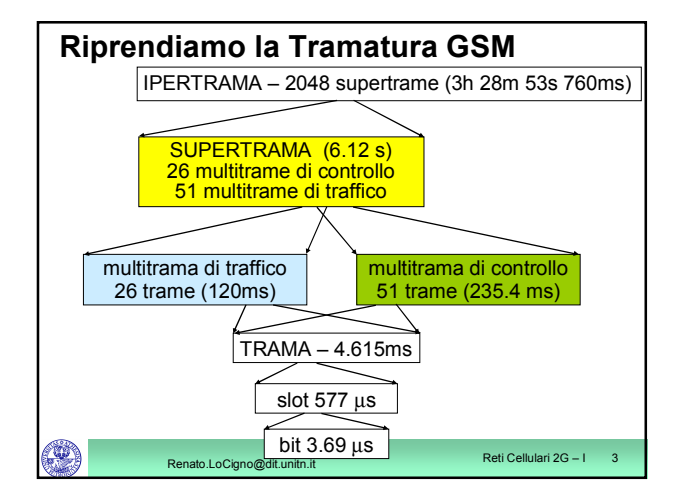

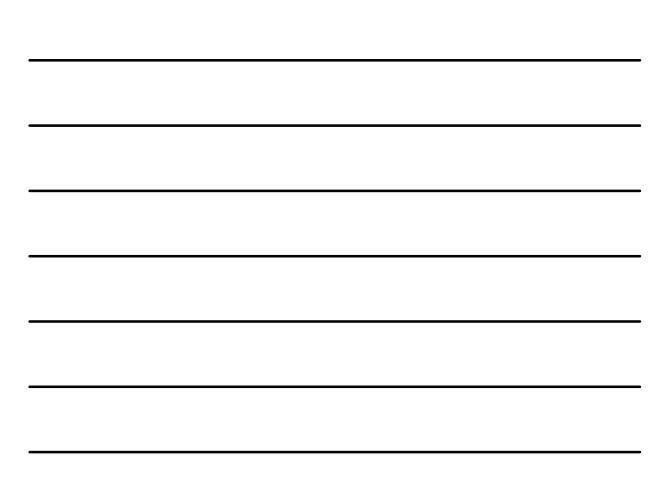

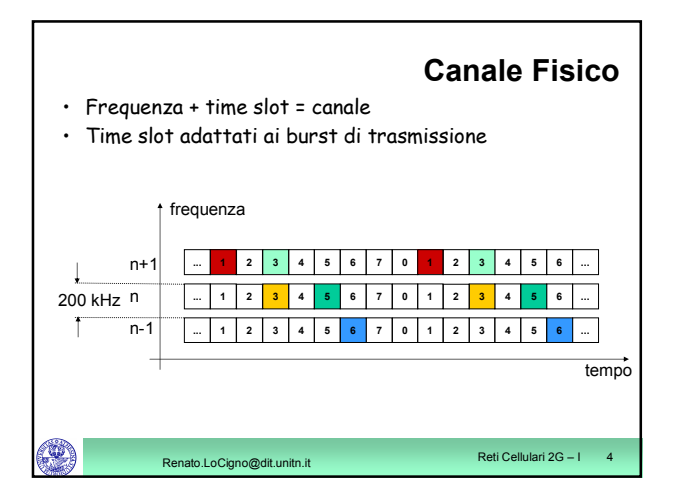

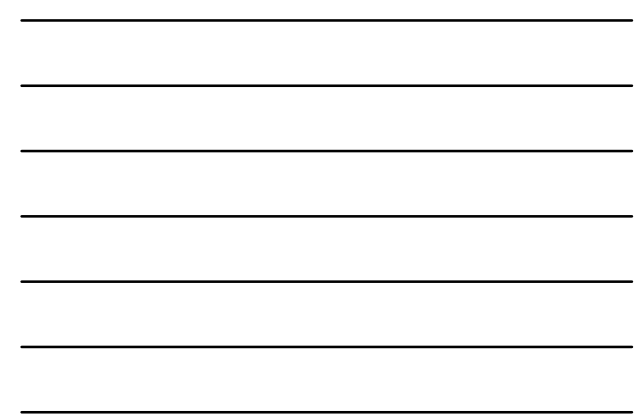

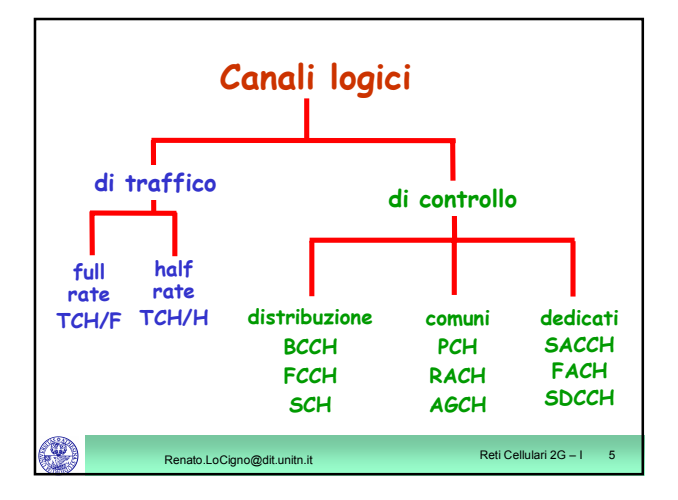

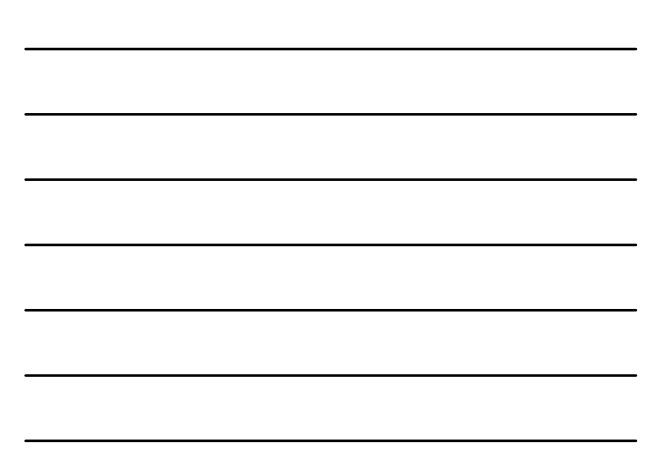

## **Mapping dei canali logici sui canali fisici**

## • **TCH e SACCH**

- Relativi a una chiamata in corso
- Ogni canale con burst normali porta 24.7kb/s
- la voce codificata necessita di 22.8kb/s
- la banda rimanente corrisponde a 2 trame per ogni multitrama (26 trame)
	- Una trama ogni 26 (cioè una trama per multitrama) usata per SACCH L'altra è inutilizzata e permette al MS di effettuare
	- misure sul canale
	- Se ho 2 half TCH entrambi usati per il SACCH

Renato.LoCigno@dit.unitn.it Reti Cellulari 2G – I 6

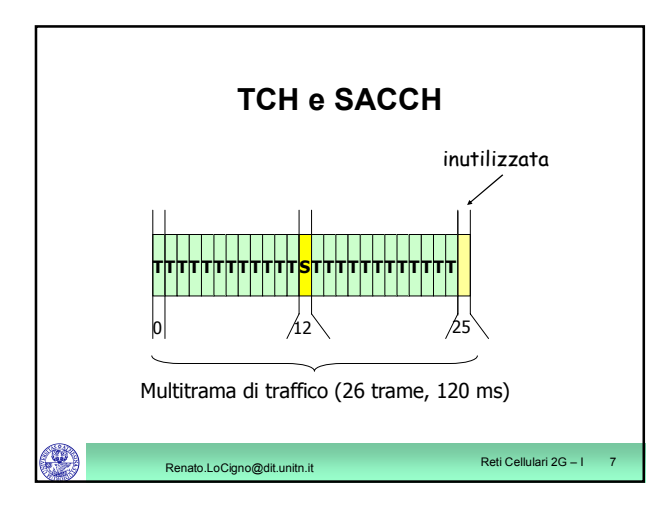

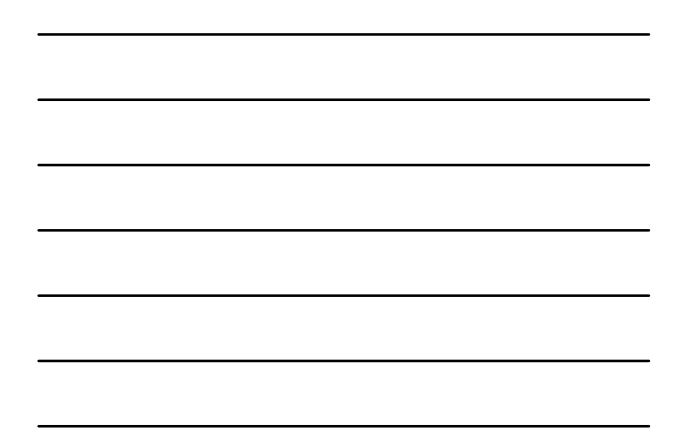

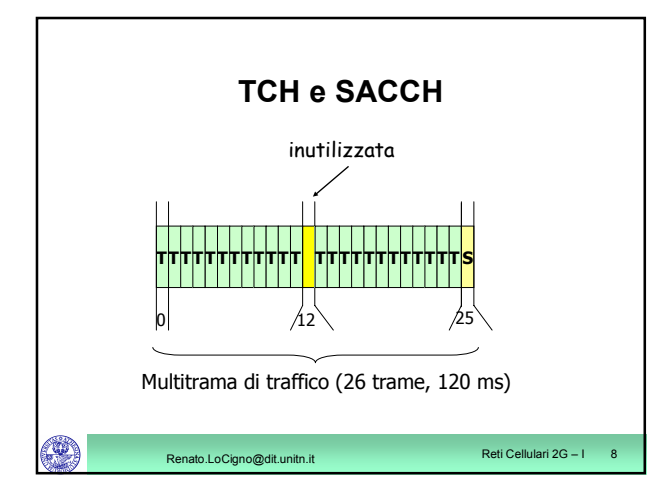

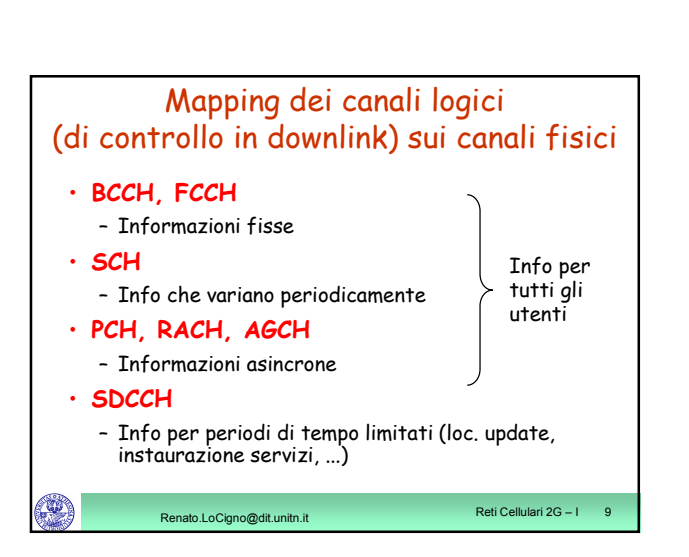

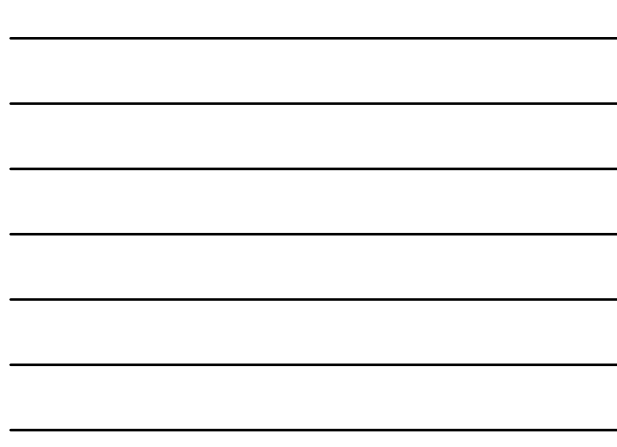

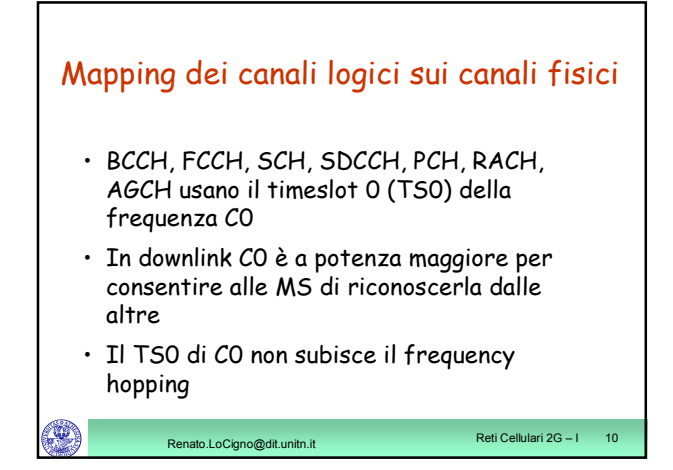

## • **BCCH, FCCH e SCH** (in downlink) devono essere sempre trasmessi • **PCH, AGCH, SDCCH, SACCH** (in downlink) sono multiplati nel tempo – PCH è privilegiato perché ha impatto sulle prestazioni del sistema – AGCH e SDCCH sono allocati a seguito di una richiesta Mapping dei canali logici sui canali fisici

Renato.LoCigno@dit.unitn.it Reti Cellulari 2G – I 11

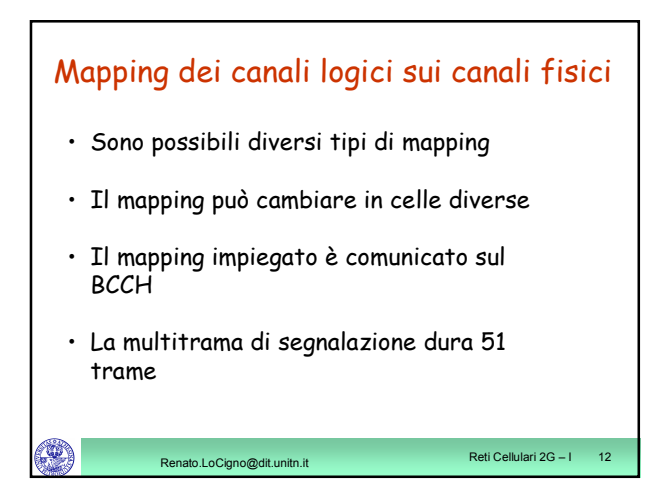

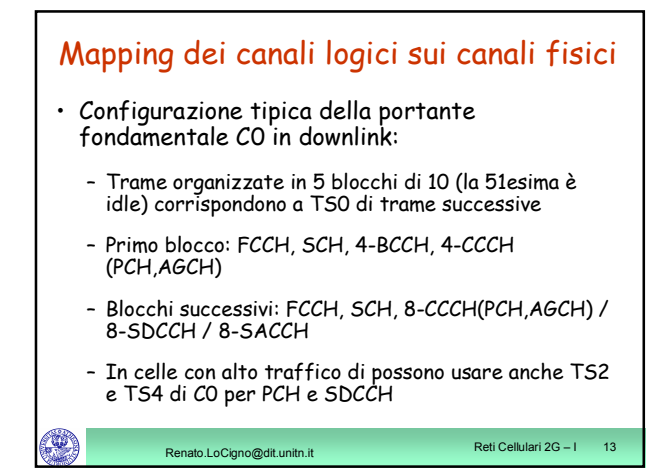

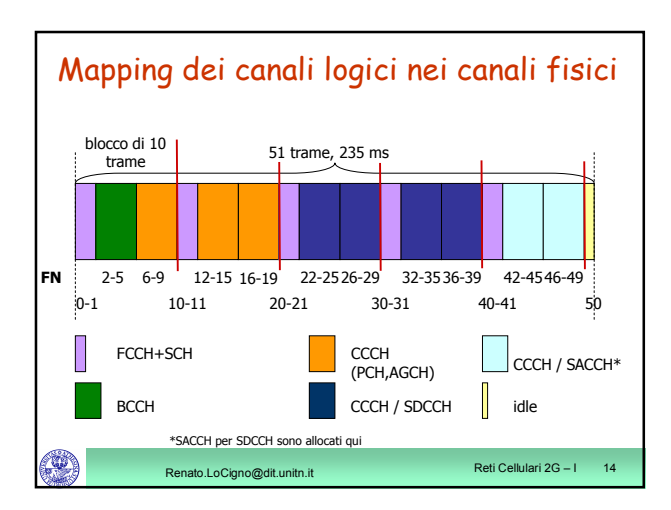

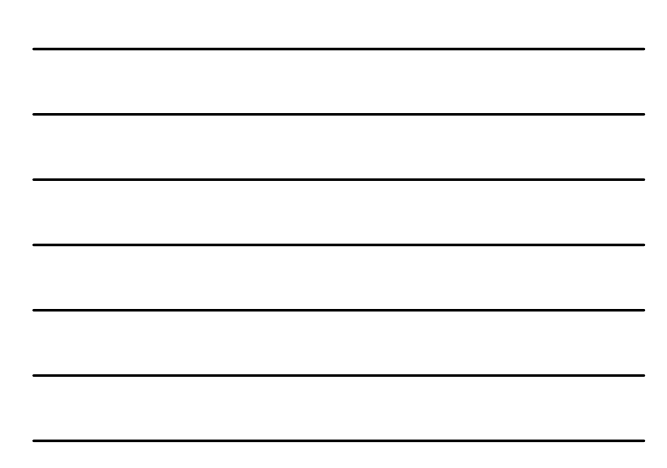

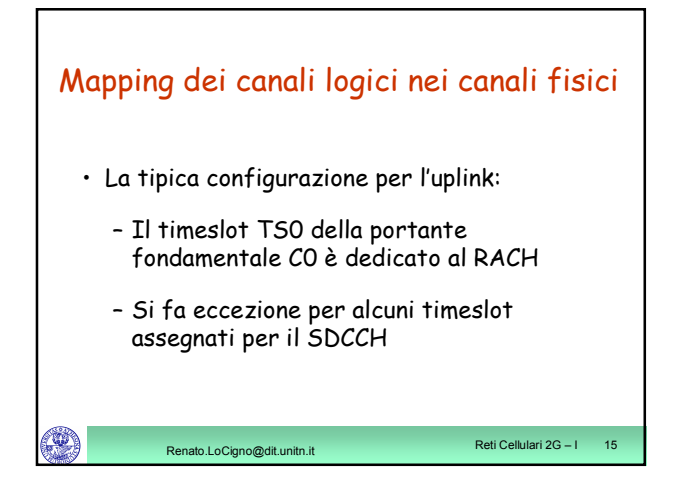